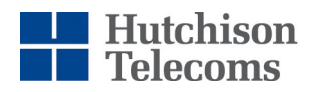

Hutchison Telecommunications (Australia) Limited ABN 15 003 677 227 Level 1, 177 Pacific Highway North Sydney, NSW 2060 Tel: (02) 9015 5088 Fax: (02) 9015 5034 www.hutchison.com.au

ASX Market Announcements

Australian Securities Exchange

Date: 28 April 2020

## **Subject: 2020 Annual General Meeting**

Hutchison Telecommunications (Australia) Limited (ASX: HTA, **HTAL** or the **Company**) refers to its ASX announcement dated 27 March 2020 setting out the Notice of Meeting and Proxy Form for the Company's 2020 Annual General Meeting (**AGM**) to be held on Thursday, 7 May 2020 at 10:00 am (Sydney time).

Due to the COVID-19 pandemic and to safeguard the health and safety of HTAL shareholders, the Company notes the following measures.

**Voting by proxy in advance of the AGM:** The Company does not in any way wish to diminish the opportunity available to HTAL shareholders to exercise their rights and to vote, but is conscious of the pressing need to protect shareholders from possible exposure to the COVID-19 pandemic. For the health and safety of HTAL shareholders, the Company strongly encourages shareholders to exercise their right to vote at the AGM by appointing the Chairman of the AGM as their proxy in a duly completed Proxy Form instead of attending the AGM in person. You can direct the Chairman how to exercise your vote. Physical attendance is not necessary for the purpose of exercising shareholder rights. Properly completed Proxy Forms are required to be received by the Company by **10:00 am (Sydney time) on Tuesday, 5 May 2020** in a manner as specified in the Notice of Meeting.

**AGM proceedings online:** HTAL shareholders will be able to join a live audio webcast of the AGM proceedings and view the AGM procedural slides through https://agmlive.link/HTA20 (**AGM Website**). The AGM Website and webcast will be open for shareholders to log in approximately 30 minutes prior to the commencement of the AGM and can be accessed from any location with access to the internet with a smart phone, tablet device or computer. Please note, however, that in accordance with the HTAL's Constitution, shareholders joining the webcast will not be counted towards a quorum nor will they be able to cast their vote online.

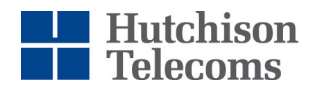

Hutchison Telecommunications (Australia) Limited ABN 15 003 677 227 Level 1, 177 Pacific Highway North Sydney, NSW 2060 Tel: (02) 9015 5088 Fax: (02) 9015 5034 www.hutchison.com.au

**TO ACCESS THE WEBCAST, PLEASE FOLLOW THE INSTRUCTIONS ON THE AGM WEBSITE AND ENTER (I) FOR SHAREHOLDER, THE DISTINCTIVE SHAREHOLDER NUMBER OR (II) FOR PROXYHOLDER, THE PROXY NUMBER BELOW:** 

## **Shareholder**

**Shareholder Number: your unique Holder Identification Number (HIN) or Securityholder Reference Number (SRN) printed under the barcode on the top right corner of the Proxy Form.** 

## **Proxyholder**

**Proxy Number: your Proxy Number will be provided by the Company's Share Registry, Link Market Services, to the shareholder, or the proxyholder where contact details have been provided. If you have not been contacted by Link Market Services, please contact Link Market Services before the meeting to obtain the Proxy Number.** 

**Please keep the HIN, SRN, or the Proxy Number in safe custody for use at the AGM and do not disclose it to any other person.**

Attached is the Online Platform Guide to assist in using the AGM Website and joining the webcast.

**Questions can be raised prior to or during the AGM:** HTAL shareholders may ask questions prior to the AGM in the manner set forth in the Notice of Meeting and the Question Form enclosed with the Notice of Meeting by **5:00 pm (Sydney time) on Thursday, 30 April 2020**. HTAL shareholders may also raise questions by email to the Company Secretary at investors@hutchison.com.au prior to commencement of the AGM and, additionally, may submit questions online on the AGM Website during the AGM webcast by following the relevant directions in the Online Platform Guide.

**Shareholders are strongly encouraged to cast their votes by submitting a Proxy Form appointing the Chairman of the AGM as their proxy and join the live webcast of the AGM. Furthermore, shareholders are advised to abide by the recent regulatory changes to address the spread of COVID-19 regarding social distancing and staying at home other than in respect of essential matters.** 

To the extent permitted or required by law, the Company reserves the right to deny entry into the AGM venue or require any person to leave the AGM venue so as to ensure the health and safety of attendees at the AGM. For this AGM, refreshments will not be served nor will Directors meet with shareholders after the meeting.

Due to the constantly evolving COVID-19 pandemic situation in Australia, the Company may be required to change the AGM arrangements at short notice. Shareholders should check the Company's website at www.hutchison.com.au for future announcements and updates on the AGM arrangements.

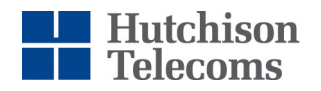

Hutchison Telecommunications (Australia) Limited ABN 15 003 677 227 Level 1, 177 Pacific Highway North Sydney, NSW 2060 Tel:  $(02)$  9015 5088 Fax: (02) 9015 5034 www.hutchison.com.au

If HTAL shareholders have any queries regarding joining and participating in the webcast of the AGM, please contact HTAL's Share Registry, Link Market Services on 1800 629 116 (Australia) or +61 1800 629 116 (International) or email info@linkmarketservices.com.au.

Yours faithfully,

 $N/d\sigma$ 

Naomi Dolmatoff Company Secretary

*AUTHORISED FOR RELEASE: By the Market Disclosure Committee* 

*For further information, please contact the Company Secretary by email at investors@hutchison.com.au or by* telephone on (02) 9015 5088.